# **Robotics Service Bus - Bug #1648 error while rsb-loggercl0.10 parses rsb.conf**

10/24/2013 08:04 PM - C. Emmerich

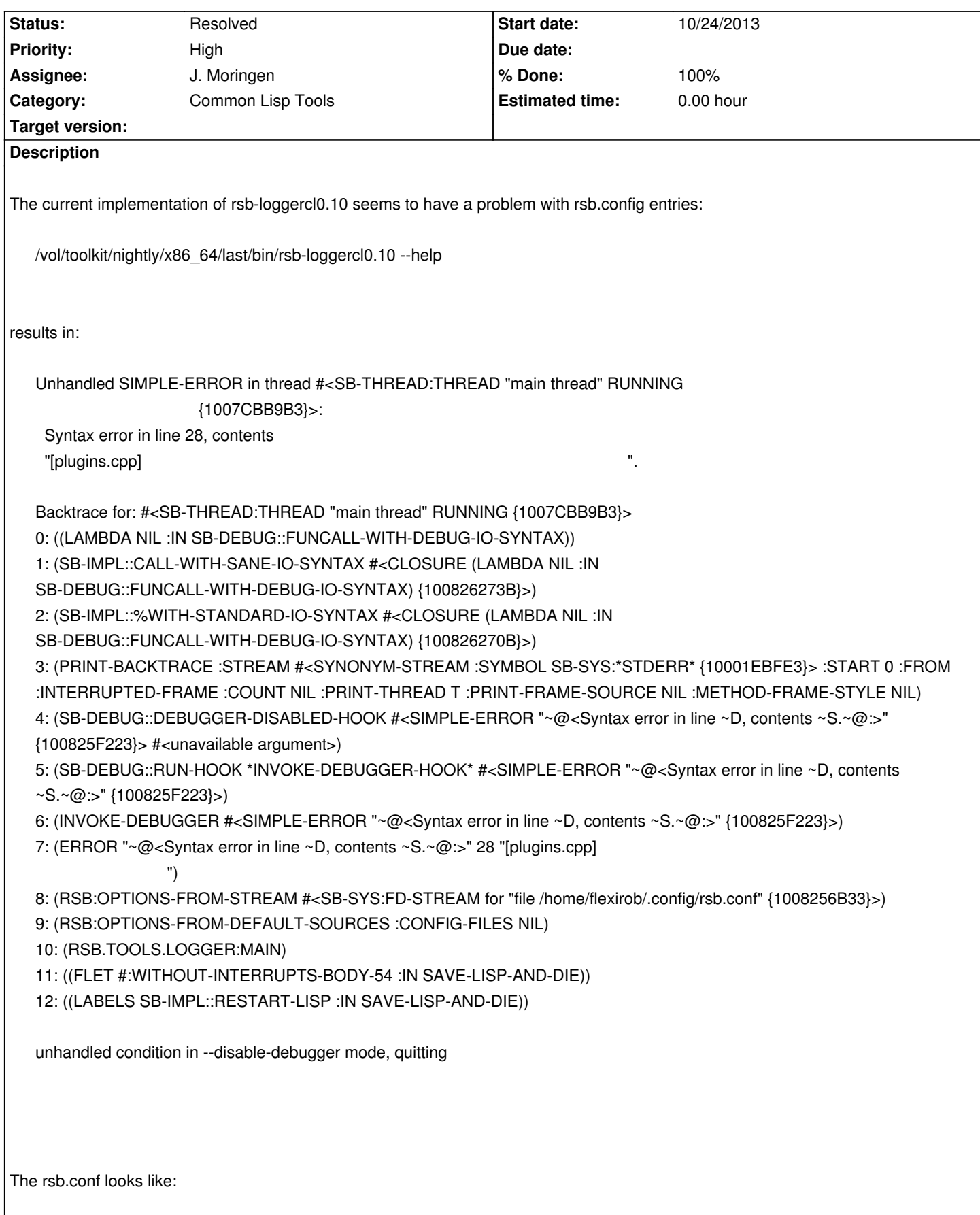

[rsc.logging] #rsc.plugins.level = TRACE

### #rsb.converter.level = DEBUG

[transport.spread] enabled=1 host=localhost port=4803 converter.cpp.".rst.dynamics.Pressures" = rst::dynamics::Pressures converter.cpp.".rst.geometry.Lengths" = rst::geometry::Lengths converter.cpp.".rst.signalprocessing.InstantaneousPhase" = rst::signalprocessing::InstantaneousPhase [transport.socket] enabled=0 converter.cpp.".rst.dynamics.Pressures" = rst::dynamics::Pressures

converter.cpp.".rst.geometry.Lengths" = rst::geometry::Lengths converter.cpp.".rst.signalprocessing.InstantaneousPhase" = rst::signalprocessing::InstantaneousPhase

[transport.inprocess] enabled=0 converter.cpp.".rst.dynamics.Pressures" = rst::dynamics::Pressures converter.cpp.".rst.geometry.Lengths" = rst::geometry::Lengths converter.cpp.".rst.signalprocessing.InstantaneousPhase" = rst::signalprocessing::InstantaneousPhase

[plugins.cpp] load = rsbspread:rsbrstconvertersrci:rsbrstconverterssandbox

Or is there a anything wrong with our rsb.conf?

### **Associated revisions**

# **Revision 57da7fd9 - 10/25/2013 01:52 AM - J. Moringen**

Fixed whitespace handling in options-from-stream in src/configuration.lisp

### fixes #1648

 - src/configuration.lisp (options-from-stream): strip leading and trailing tabs and spaces from each line before processing it further; allow more than one "=" in a line, considering only the leftmost one

#### **Revision dde6e1ad - 10/25/2013 05:04 PM - J. Moringen**

Backport: Fixed whitespace handling in options-from-stream in src/configuration.lisp

#### refs #1648

 - src/configuration.lisp (options-from-stream): strip leading and trailing tabs and spaces from each line before processing it further; allow more than one "=" in a line, considering only the leftmost one

# **History**

# **#1 - 10/24/2013 08:08 PM - J. Moringen**

*- Category set to Common Lisp Tools*

Probably a duplicate of #1483.

## **#2 - 10/24/2013 08:16 PM - J. Moringen**

No, it's not a duplicate.

## **#3 - 10/24/2013 08:16 PM - J. Moringen**

*- Status changed from New to In Progress*

# **#4 - 10/25/2013 04:17 AM - J. Moringen**

- *Status changed from In Progress to Resolved*
- *% Done changed from 0 to 100*

Applied in changeset rsb-cl|commit:57da7fd917d757d7c635507b8d8b524879f306ff.